م.احمد تكليف الحسان<sub>ي</sub> بالمحد تكليف الحساني وسمع 209647810009879

## كل ماتحتاجة من كلمات محجوزة في اظهار massegebox

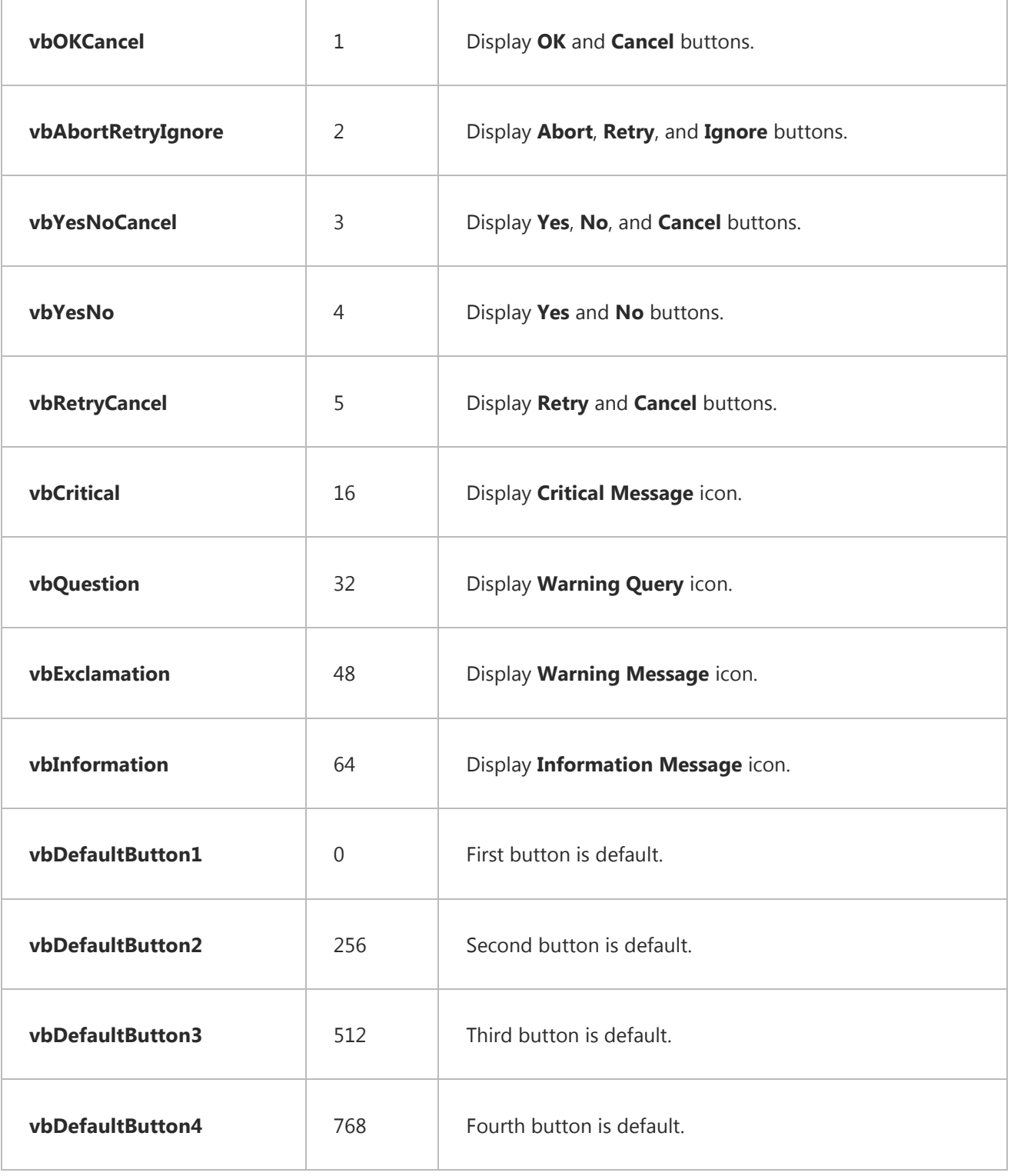

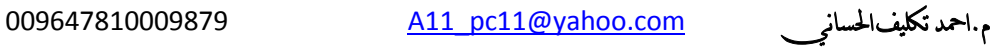

م.احمد تكليف الحسان<sub>ي</sub> بالمحد تكليف الحساني وسمع 209647810009879

## كل ماتحتاجة من كلمات محجوزة في اظهار massegebox

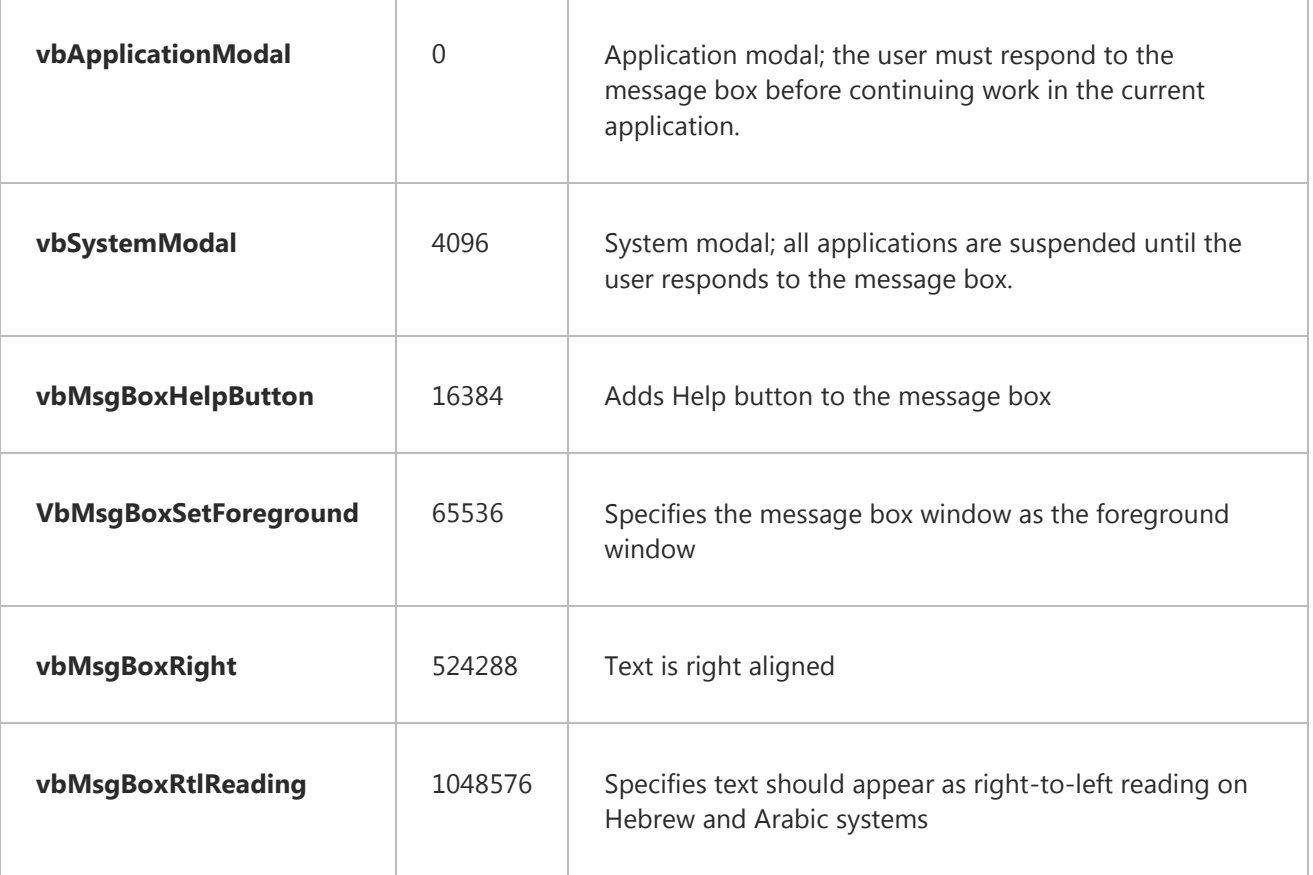

على %011 مجربه السيريال هاي professinal plus 2010 82/00 بتاريخ BDD3G-XM7FB-BD2HM-YK63V-VQFDK

م.احمد تكليف الحسان<sub>ي</sub> م.احمد تكليف الحسان<sub>ي</sub> و 009647810009879